$\overline{ }$ 

圖

 $\overline{\phantom{0}}$ 

 $\scriptstyle\sim$ 

ო

3 2 1 1 2 3 4 5 6 7 8

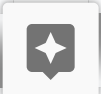

4

ഥ

6

**Junior League of Pensacola** 2016 W. Garden Street Pensacola, Florida 32502 (850) 433-4421

Spark Board Contact: Keisha Gainey Email: spark@juniorleagueofpensacola.org

## **FOR IMMEDIATE RELEASE**

## Junior League of Pensacola opens **Applications for its 4th Annual Spark Board**

Pensacola, Fla. (June 16, 2022) The Junior League of Pensacola has opened applications for our 4<sup>th</sup> annual Spark Board.

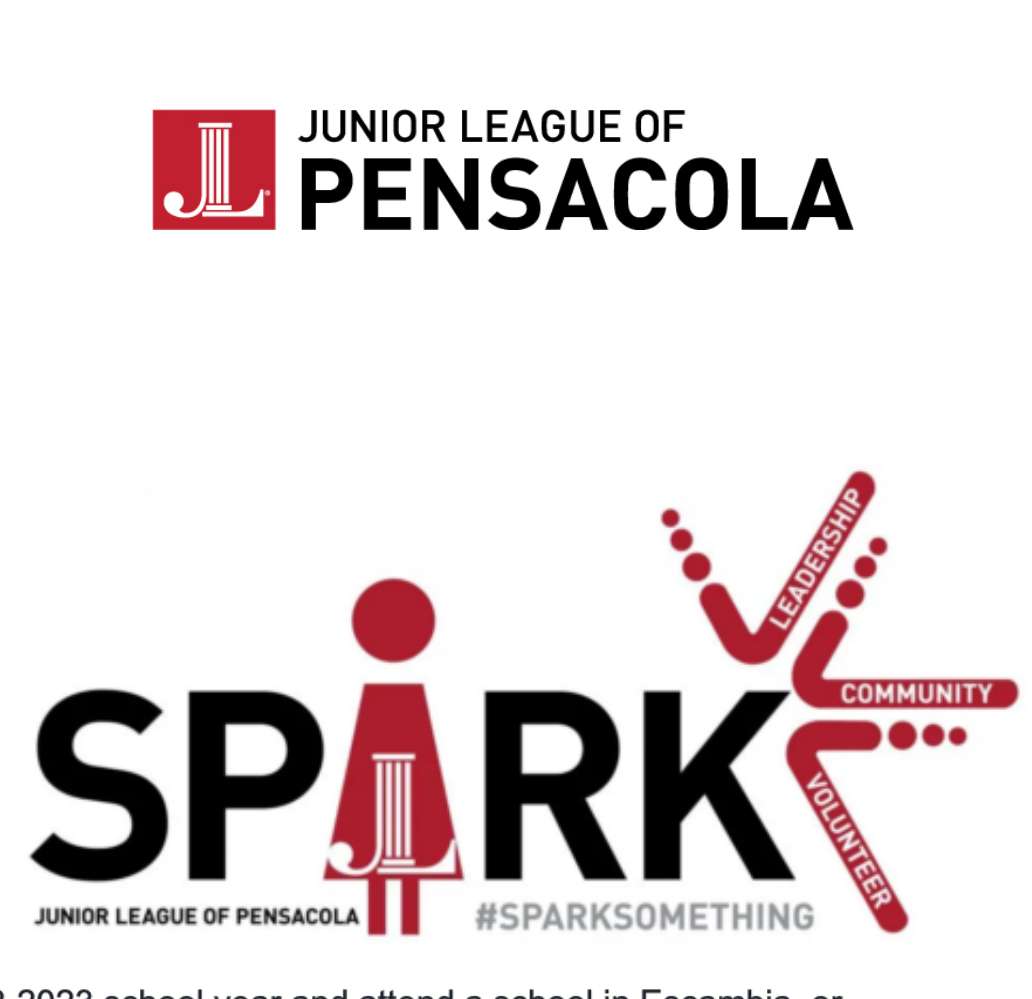

Applicants must be in the 11th or 12th grade during the 2022-2023 school year and attend a school in Escambia, or Santa Rosa County, or be home-schooled as an Escambia, or Santa Rosa County resident. A full list of requirements and instructions on how to apply are available on the Junior League of Pensacola website at https://pensacola.jl.org/spark/. Applications must be submitted by August 31, 2022.

The Spark Board provides a foundation of volunteerism and offers the opportunity for Spark Board members to gain an understanding of the impact JULEP has on the Pensacola community, with the opportunity to apply for a \$1,000 JULEP Scholarship. As a member of the Spark Board, young women will learn what it takes to become a leader in our community and work directly with Junior League of Pensacola members and today's community leaders. Through this training, Spark Board members will learn leadership skills, professionalism, self-esteem, as well as other valuable skills. Spark Board members will have opportunities to volunteer at key JULEP events and projects throughout the community, as well as develop a philanthropic project for JULEP to execute. In addition, the participants will have the benefit of interacting with other young women their age from across the community.

If additional information is needed, please contact us at info@juniorleagueofpensacola.org.

## UASI